# Сечения. Построение целесообразного сечения.

Урок черчения 8 класс

> Автор: Учитель черчения ГБОУ СОШ № 549 Красносельского района Санкт-Петербурга Кюлястина Е.В.

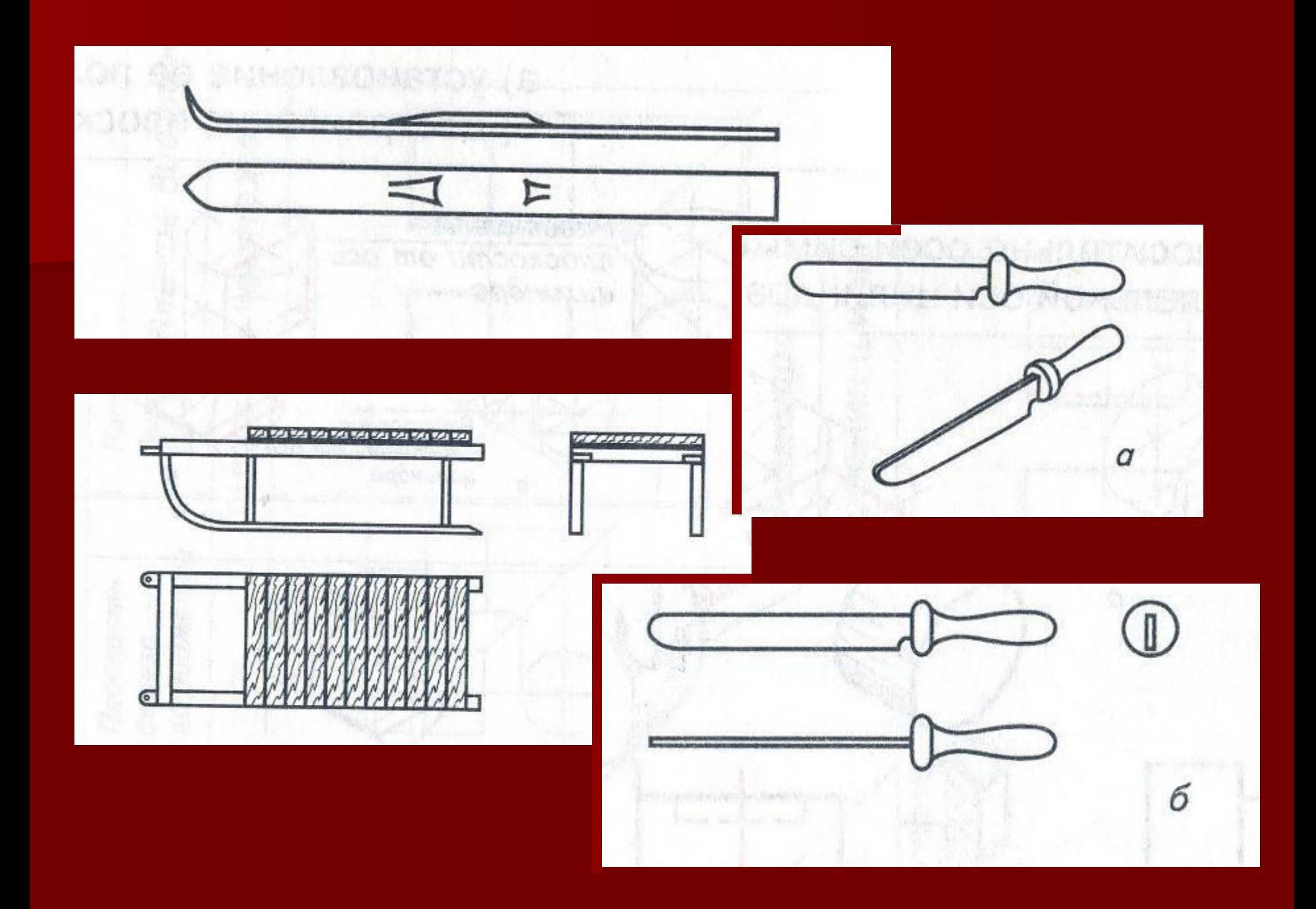

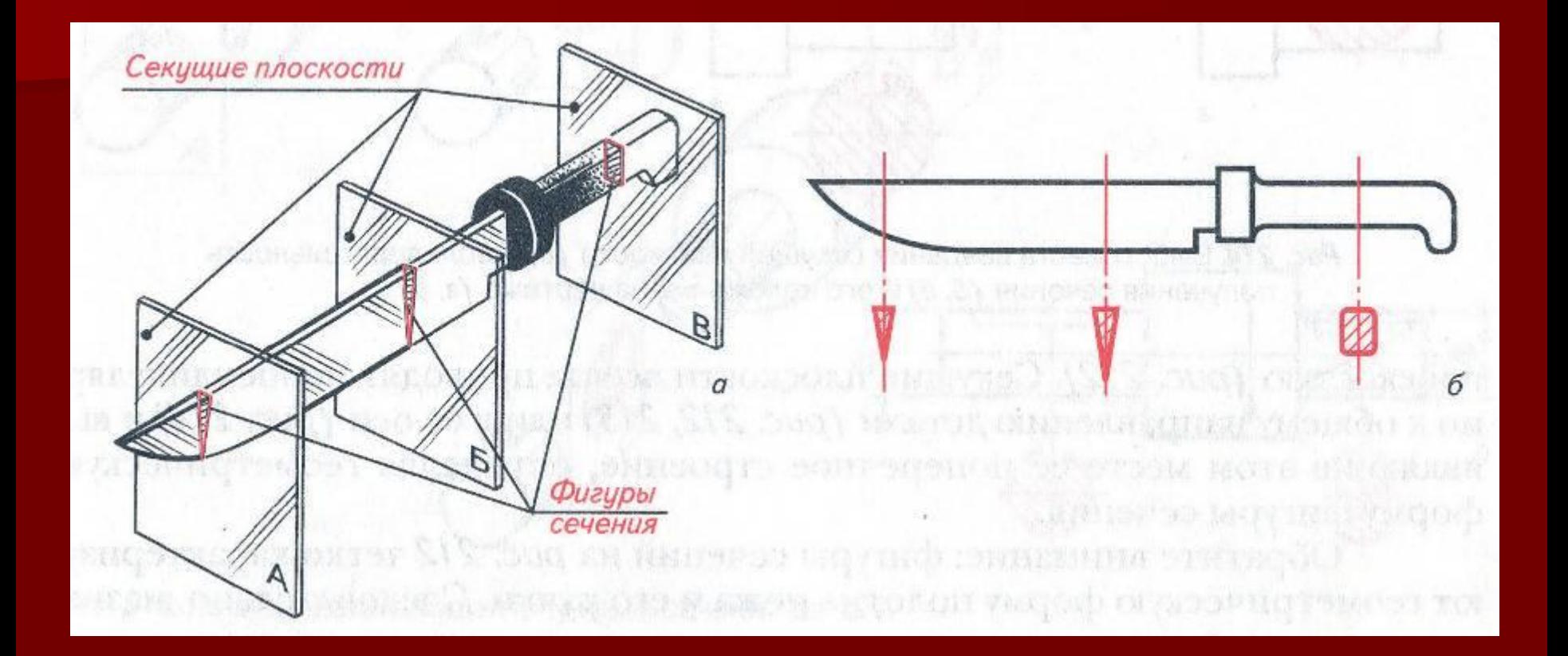

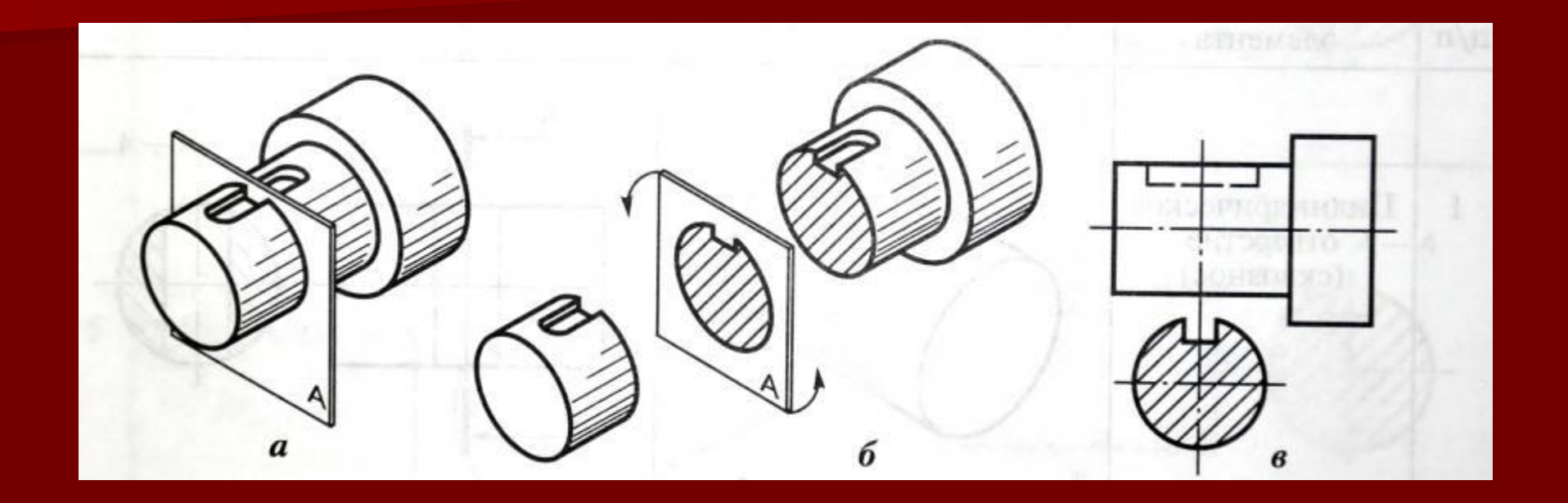

Сечение – это изображение фигуры, полученной при мысленном рассечении предмета секущей плоскостью.

В сечении показывают только то, что попало в секущую плоскость.

#### Графическое изображение материалов в сечениях:

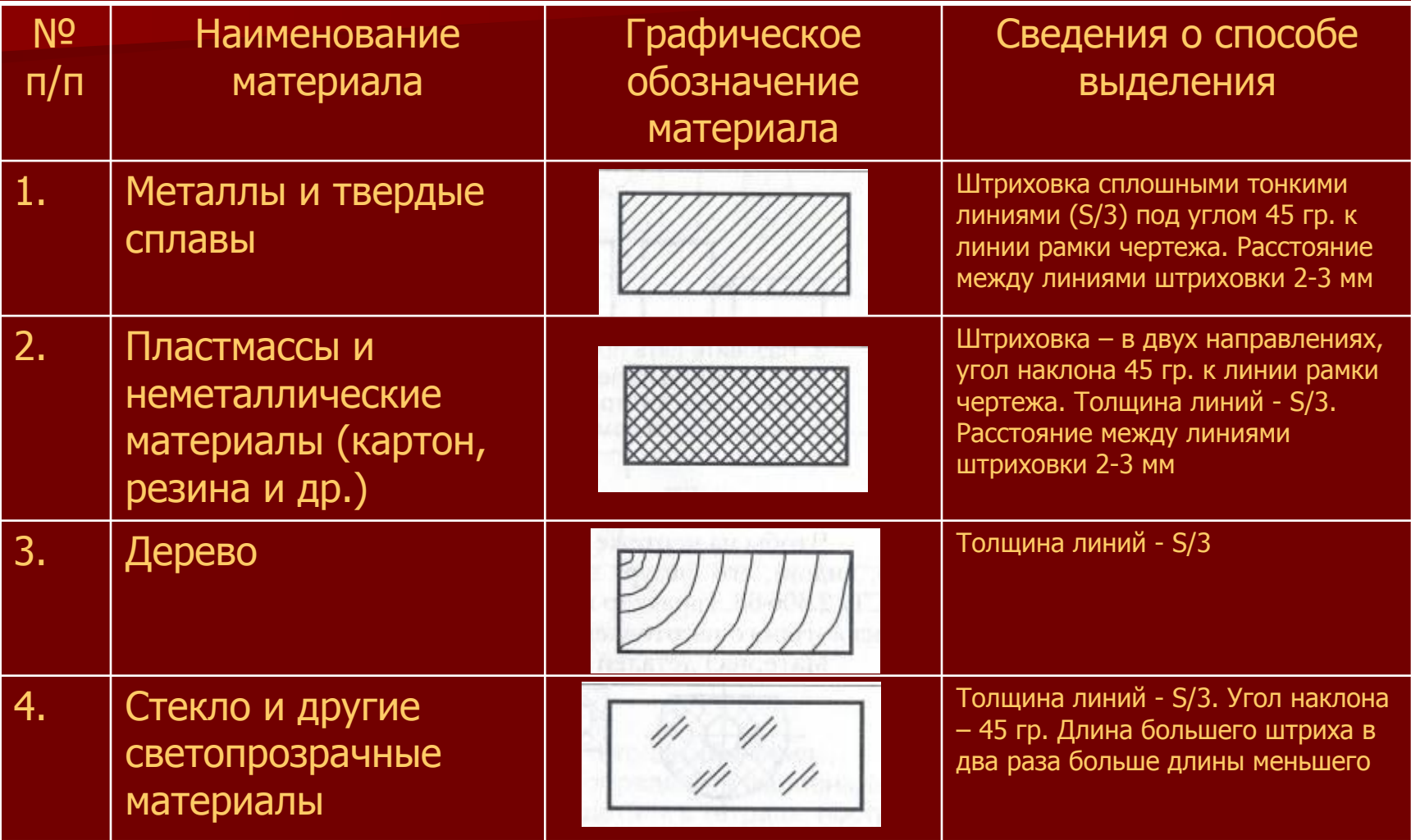

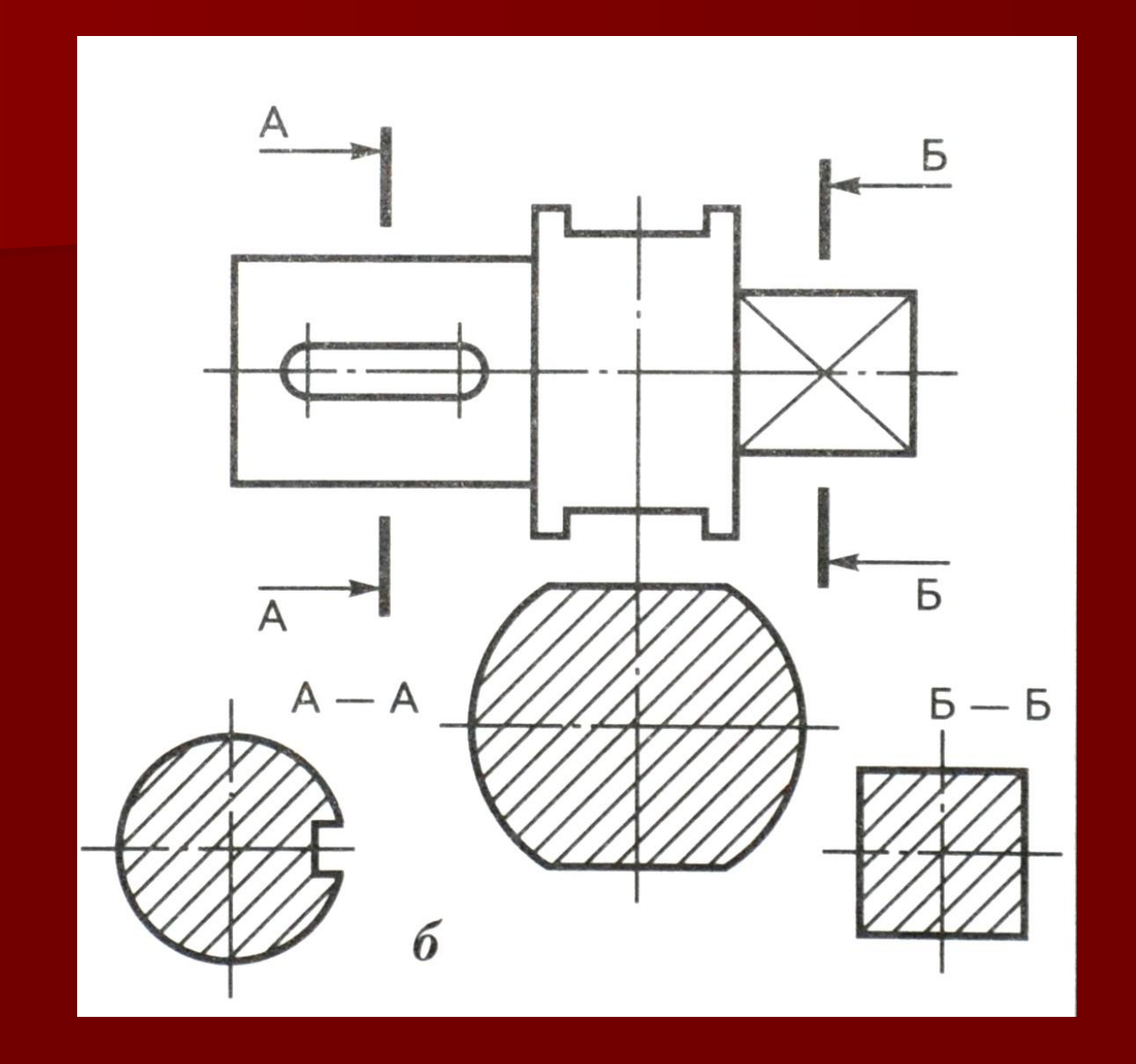

#### Сечение отверстий вращения

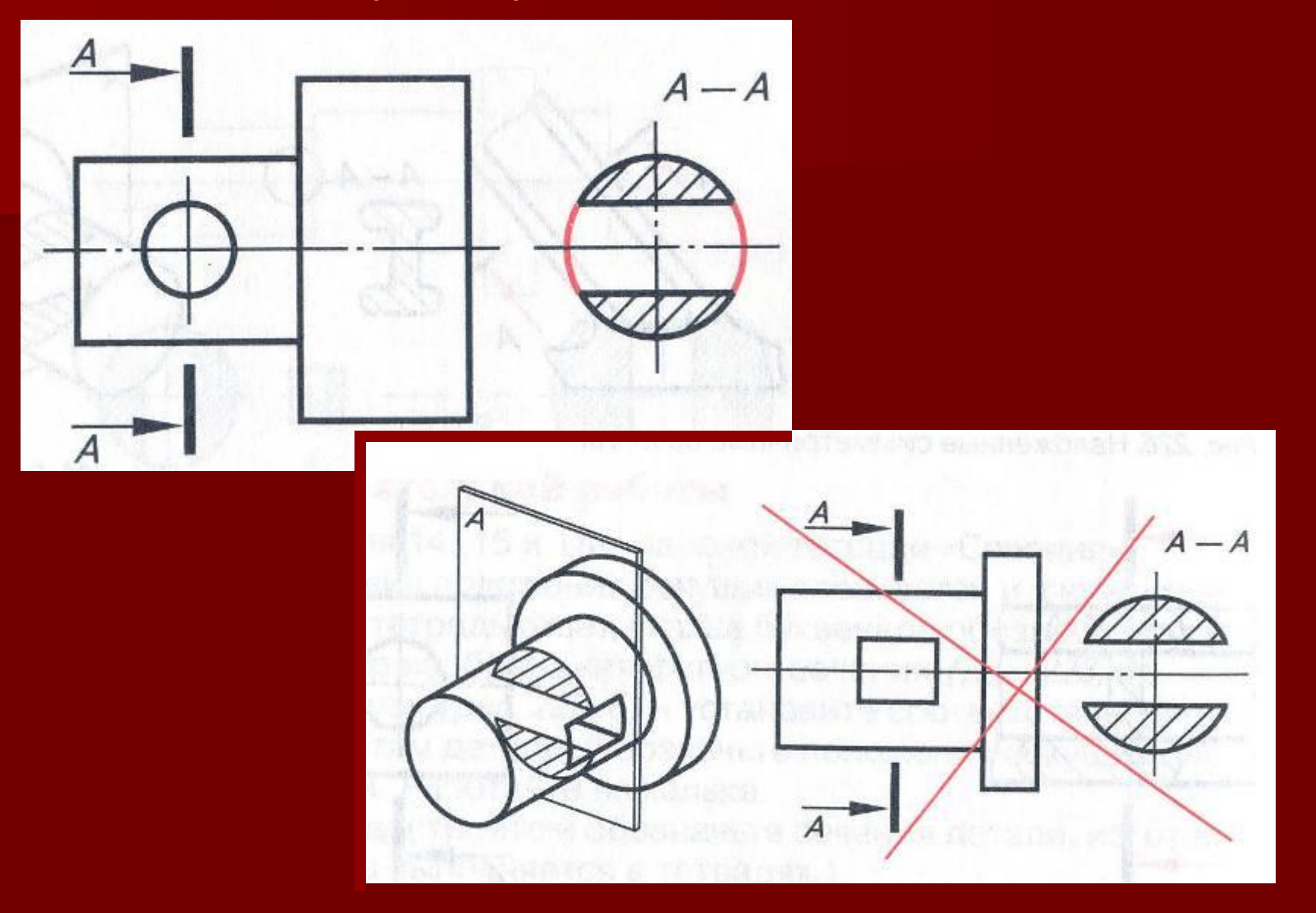

Сечение сквозных призматических отверстий

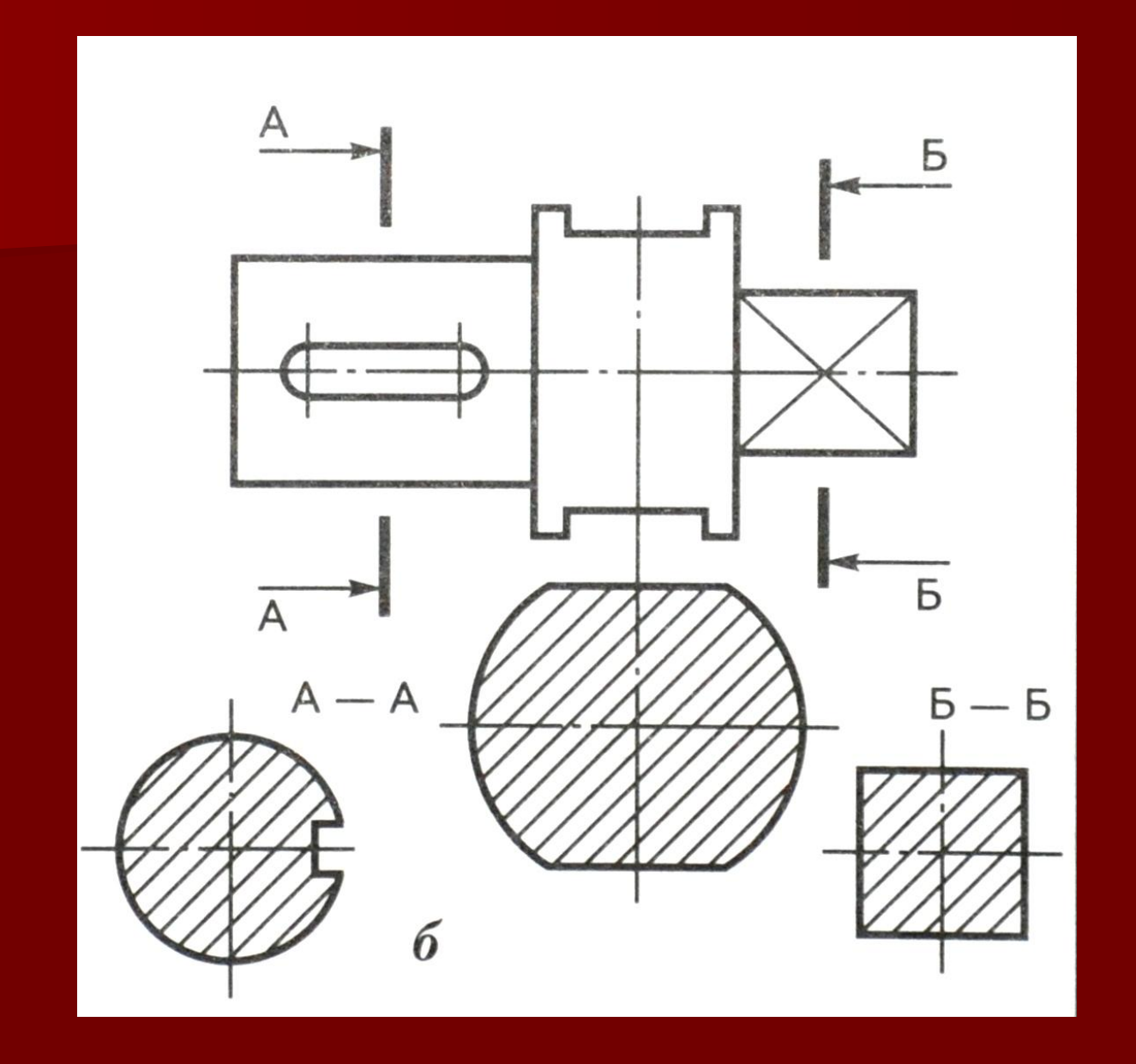

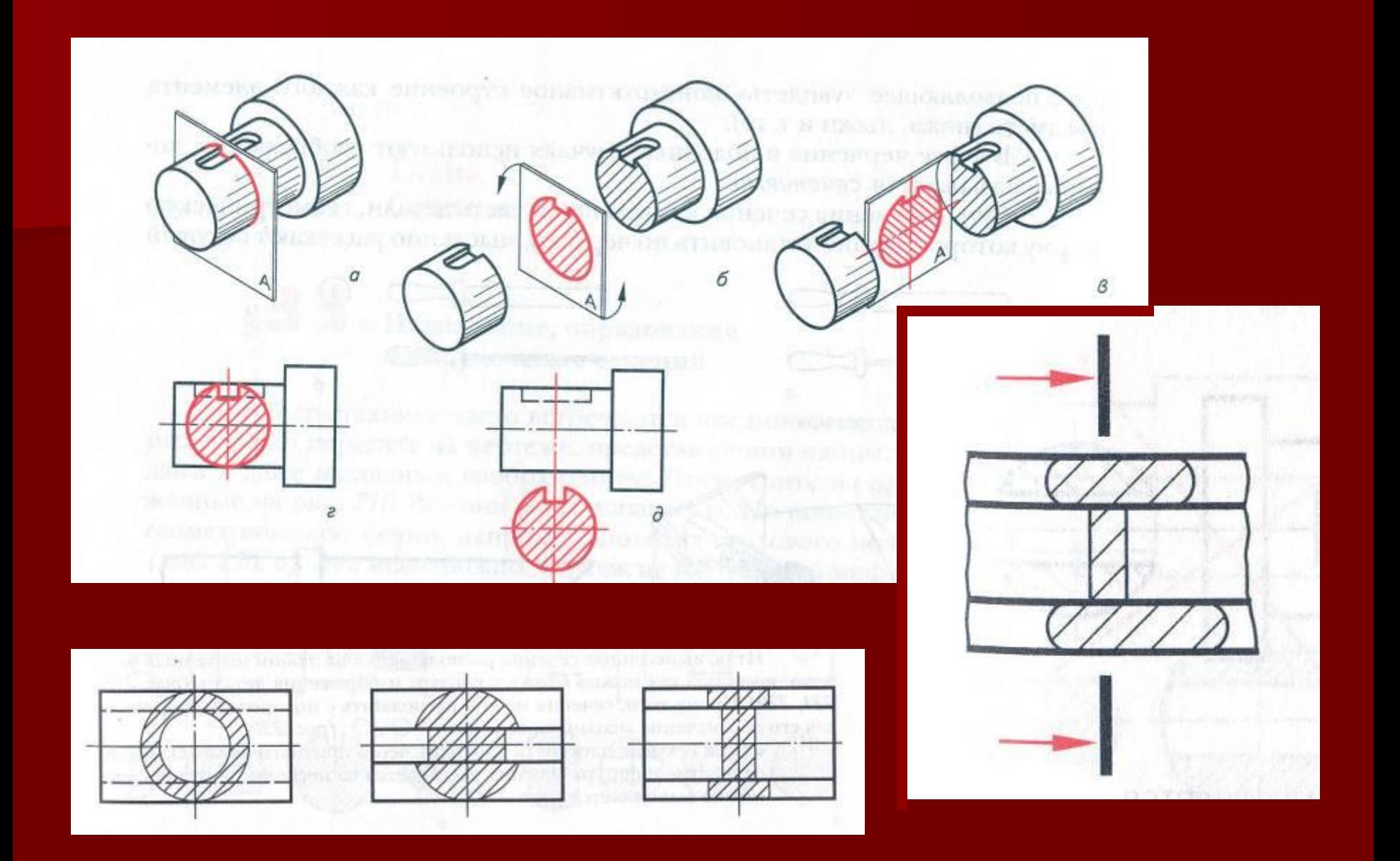

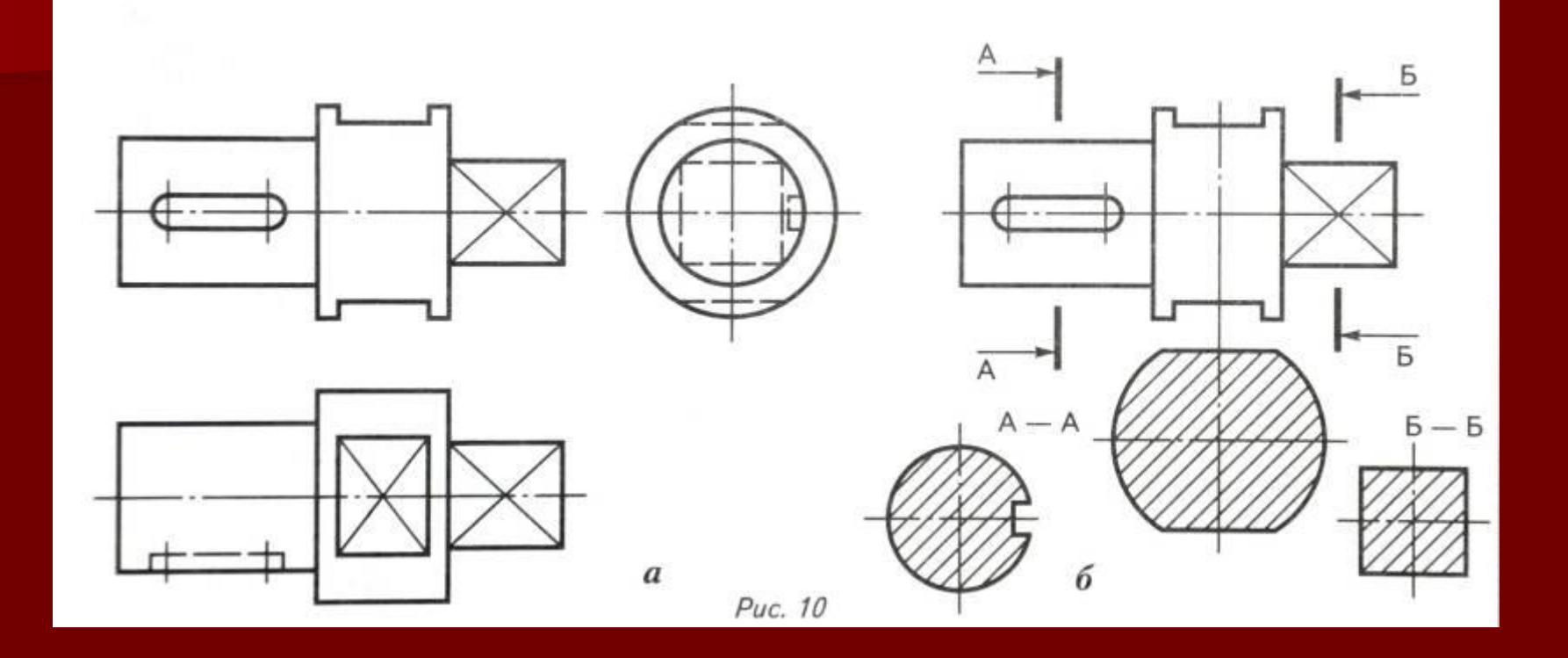

# Проверь себя:

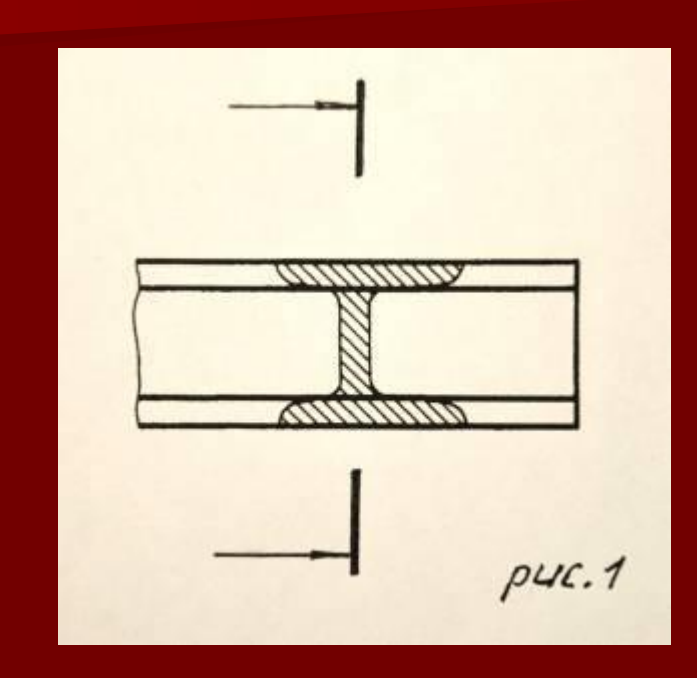

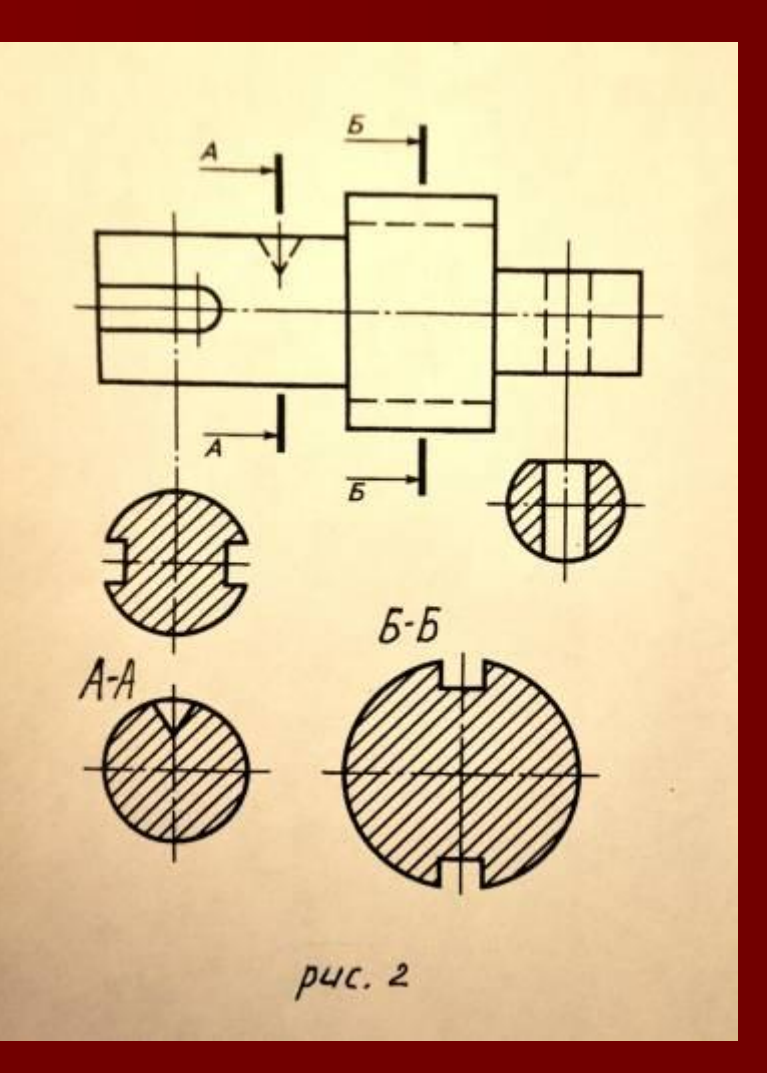

### Проверь себя:

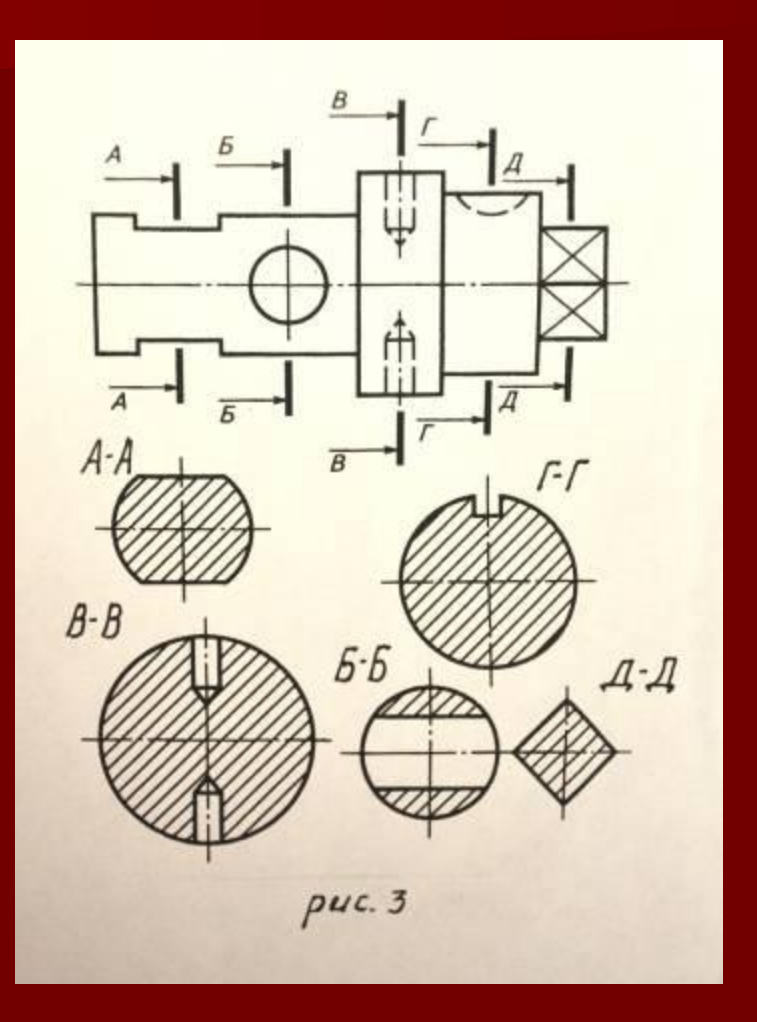

#### Домашнее задание:

- Учебник, стр. 131 136;
- Учебник, стр. 136, упр. 1 записать ответы в тетрадь;
- Конспект в тетради;
- Подготовить горизонтальный формат А4